# Clips: Estilo y eficiencia

José A. Alonso y Francisco J. Martín

Ciencias de la Computación e Inteligencia Artificial Universidad de Sevilla

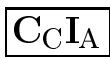

```
x Ejemplo: ej-1.clp
  (deffacts informacion
     (letras a e i)
     (\text{letra a})(letra a)
     (\text{letra } e)(letra e)
    (letra i))
  (defrule regla-1
     (letras ?x ?y ?z)
    (letra ?x)
    (letra ?y)
    (letra ?z)
    \Rightarrow(assert (letras-encontradas ?x ?y ?z)))
  (defrule regla-2
     (letra ?x)
    (letra ?y)
    (letra ?z)
    (letras ?x ?y ?z)
    \Rightarrow(assert (letras-encontradas ?x ?y ?z)))
```
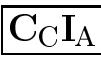

#### $\bullet$  Sesión

```
CLIPS> (facts)
           (intial-factor)f - 0(letras a e i)
f-1f-1 (let \sim 1 and 2 and 2 and 2 and 2 and 2 and 2 and 2 and 2 and 2 and 2 and 2 and 2 and 2 and 2 and 2 and 2 and 2 and 2 and 2 and 2 and 2 and 2 and 2 and 2 and 2 and 2 and 2 and 2 and 2 and 2 and 2 and 2 and 2 and 2 a
f - 2(leftra a)f-2 (letra a)
f - 3(leftra e)f - 4f-4 (letra i)
For a total of 5 facts.
CLIPS> (ppdefrule regla-1)
(defrule MAIN::regla-1
    (letras ?x ?y ?z)
    (\text{letra } ?x)(letra ?x)
    (letra ?y)
    (letra ?z)
    \Rightarrow(assert (letras-encontradas ?x ?y ?z)))
CLIPS> (matches regla-1)
Matches for Pattern 1: f-1
Matches for Pattern 2: f-2, f-3, f-4
Matches for Pattern 3: f-2, f-3, f-4
Matches for Pattern 4: f-2, f-3, f-4
Partial matches for CEs 1 - 2
 -1, -2Partial matches for CEs 1 - 3
 f-1,f-2,f-3Partial matches for CEs 1 - 4
 f-1, f-2, f-3, f-4Activations
 f-1, f-2, f-3, f-4
```

```
CLIPS> (ppdefrule regla-2)
(defrule MAIN::regla-2
   (letra ?x)
   (letra ?y)
   (letra ?z)
   (letras ?x ?y ?z)
   \Rightarrow(assert (letras-encontradas ?x ?y ?z)))
CLIPS> (matches regla-2)
Matches for Pattern 1: f-2, f-3, f-4
Matches for Pattern 2: f-2, f-3, f-4
Matches for Pattern 3: f-2, f-3, f-4
Matches for Pattern 4: f-1
Partial matches for CEs 1 - 2
 [f-4,f-4], [f-4,f-3], [f-4,f-2], [f-2,f-4], [f-3,f-4],[f-3, f-3], [f-3, f-2], [f-2, f-3], [f-2, f-2]Partial matches for CEs 1 - 3
 [f-4,f-4,f-4], [f-4,f-4,f-3], [f-4,f-4,f-2], [f-4,f-3,f-4][f-4,f-3,f-3], [f-4,f-3,f-2], [f-4,f-2,f-4], [f-4,f-2,f-3][f-4,f-2,f-2], [f-2,f-4,f-4], [f-2,f-4,f-3], [f-2,f-4,f-2][f-3,f-4,f-4], [f-3,f-4,f-3], [f-3,f-4,f-2], [f-2,f-2,f-4][f-2,f-3,f-4], [f-3,f-2,f-4], [f-3,f-3,f-4], [f-3,f-3,f-3][f-3,f-3,f-2], [f-3,f-2,f-3], [f-3,f-2,f-2], [f-2,f-3,f-3][f-2,f-3,f-2], [f-2,f-2,f-3], [f-2,f-2,f-2]Partial matches for CEs 1 - 4
 [f-2, f-3, f-4, f-1]Activations
 [f-2,f-3,f-4,f-1]
```
- $\bullet$ Heurística para ordenación de patrones
	- Colocar al principio los más específicos
	- Colocar al final los más volátiles
	- <sup>u</sup> Colocar al principio los hechos de control

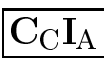

### <sup>x</sup> Utilidad de multicampos

```
(deffacts informacion
  (lista a b c))
(deftemplate particion
  (multislot principio)
  (multislot centro)
  (multislot final))
(defrule particion
  (lista $?principio $?centro $?final)
  \Rightarrow(assert (particion (principio ?principio)
                      (centro ?centro)
                      (final ?final)))
```
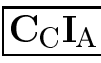

Sesión

```
CLIPS> (clear)
CLIPS> (load "ej-3.clp")
$%*TRUE
CLIPS> (reset)
CLIPS> (run)
       (facts)
CLIPS>
\sim (factors) (factors) (factors) (factors) (factors) (factors) (factors) (factors) (factors) (factors) (factors)
f - 0(intial-factor)f-0 (initial-fact)
f-1(lista a b c)(particion (principio) (centro) (final a b c))
f - 2(particion (principio) (centro a) (final b c))
f - 3(particion (principio) (centro a b) (final c))
f - 4(particion (principio) (centro a b c) (final))f - 5(particion (principio a) (centro) (final b c))f - 6f - 7(particion (principio a) (centro b) (final c))(particion (principio a) (centro b c) (final))f - 8(particion (principio a b) (centro) (final c))f - 9(particion (principio a b) (centro c) (final))f - 10(particion (principio a b c) (centro) (final))f - 11For a total of 12 facts.
```
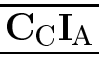

#### <sup>x</sup> Ineciencia de multicampos

```
(deffacts informacion
  (objeto nombre "Objeto 1"
          peso 120 posicion-x 2 posicion-y 3)
  (objeto nombre "Objeto 2"
          peso 70 posicion-x 4 posicion-y 5))
(defrule buscar-pesados
  (objeto $? peso ?peso&:(> ?peso 100) $?)
 \Rightarrow(printout t "Encontrado objeto pesado de peso "
              ?peso crlf))
```
<sup>x</sup> Equiparaciones de la primera variable multiple

Intento Campos

 $\overline{\mathbf{1}}$ 

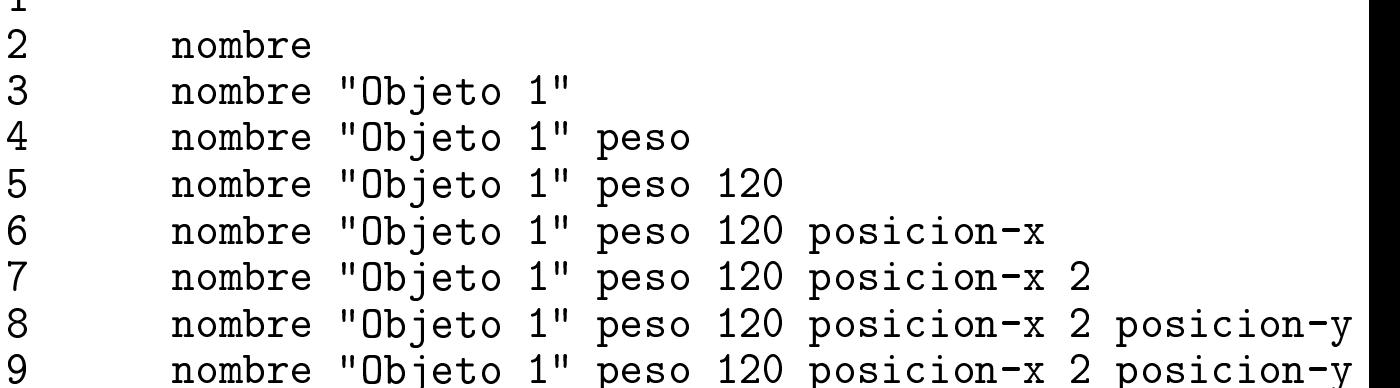

 $\blacksquare$  ivie joi $a$  con campos simples (deffacts informacion (objeto "Objeto 1" 120 2 3) (objeto "Objeto 2" 70 4 5)) (defrule buscar-pesados (objeto ? ?peso&:(> ?peso 100) ? ?)  $\Rightarrow$ (printout t "Encontrado objeto pesado de peso " ?peso crlf))

### <sup>x</sup> Mejora con plantillas

```
(deftemplate objeto
  (slot nombre (type STRING))
  (slot peso (type NUMBER))
  (slot posicion-x (type NUMBER))
  (slot posicion-y (type NUMBER)))
(deffacts informacion
  (objeto (nombre "Objeto 1") (peso 120)
          (posicion-x 2) (posicion-y 3))
  (objeto (nombre "Objeto 2") (peso 70)
          (posicion-x 4) (posicion-y 5)))
(defrule buscar-pesados
  (objeto (peso ?peso&:(> ?peso 100)))
 \Rightarrow(printout t "Encontrado objeto pesado de peso "
              ?peso crlf))
```
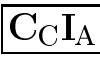

### Localización de los tests

```
y Ejemplo: ej-4.clp
  (defrule puntos-ordenados-1
    (punto ?x1 ?y1)
    (punto ?x2 ?y2)
    (punto ?x3 ?y3)
    (test (and (< ?x1 ?x2 ?x3)
                 (< 7y1 7y2 7y3))\Rightarrow(assert (puntos-ordenados ?x1 ?y1 ?x2 ?y2 ?x3 ?y3)))
  (defrule puntos-ordenados-2
    (punto ?x1 ?y1)
    (punto ?x2 ?y2)
    (test (and (<math>?x1 ?x2</math>)(< 7y1 7y2))(punto ?x3 ?y3)
    (test (and (<math>?x2</math> ?<math>x3</math>)(< 7y2 7y3))\Rightarrow(assert (puntos-ordenados ?x1 ?y1 ?x2 ?y2 ?x3 ?y3)))
  (deffacts puntos
    (punto 1 2)
    (punto 4 2)
    (punto 1 1)
    (punto 5 3))
```
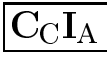

### Localización de los tests

 $\bullet$  Sesión:

```
CLIPS> (clear)
CLIPS> (load "ej-4.clp")
**$
\blacksquareTRUE
CLIPS> (reset)
CLIPS> (matches puntos-ordenados-1)
Matches for Pattern 1: f-1, f-2, f-3, f-4
Matches for Pattern 2: f-1, f-2, f-3, f-4
Matches for Pattern 3: f-1, f-2, f-3, f-4
Partial matches for CEs 1 - 2
 [f-4,f-4], [f-4,f-3], [f-4,f-2], [f-4,f-1], [f-1,f-4],[f-2,f-4], [f-3,f-4], [f-3,f-3], [f-3,f-2], [f-3,f-1],
 [f-1,f-3], [f-2,f-3], [f-2,f-2], [f-2,f-1], [f-1,f-2],
 [f-1,f-1]Partial matches for CEs 1 - 3
 [f-3,f-2,f-4]Activations
 [f-3,f-2,f-4]CLIPS> (matches puntos-ordenados-2)
Matches for Pattern 1: f-1, f-2, f-3, f-4
Matches for Pattern 2: f-1, f-2, f-3, f-4
Matches for Pattern 3: f-1, f-2, f-3, f-4
Partial matches for CEs 1 - 2
 [f-1,f-4], [f-2,f-4], [f-3,f-4], [f-3,f-2]Partial matches for CEs 1 - 3
 [f-3,f-2,f-4]Activations
 [f-3,f-2,f-4]
```
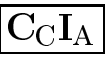

### Test <sup>y</sup> restricciones

Con test:

```
(defrule paralela-a-eje-1
  (punto ?x1 ?y1)
  (punto ?x2 ?y2)
  (test (or (= ?x1 ?x2) (= ?y1 ?y2)))\Rightarrow(assert (paralela ?x1 ?y1 ?x2 ?y2)))
```
Con restricciones:

```
(defrule paralela-a-eje-2
  (punto ?x1 ?y1)
  (punto ?x2 ?y2&:(or (= ?x1 ?x2) (= ?y1 ?y2)))
  \Rightarrow(assert (paralela ?x1 ?y1 ?x2 ?y2)))
```
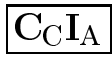

# Primitivas de equiparación

### <sup>x</sup> Equiparacion logica:

```
(defrule color-basico-1
  (color ?x&:(or (eq ?x rojo)
                  (eq ?x amarillo)
                   (eq ?x azul)))
  \Rightarrow(\text{assert } (color-based?(assert (color-basico ?x)))
```
### <sup>x</sup> Equiparacion con primitivas:

```
(defrule color-basico-2
  (color ?x&rojo|amarillo|azul)
  \Rightarrow(assert (color-basico ?x)))
```
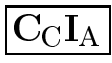

## Cuadrados mágicos

#### • Problema:

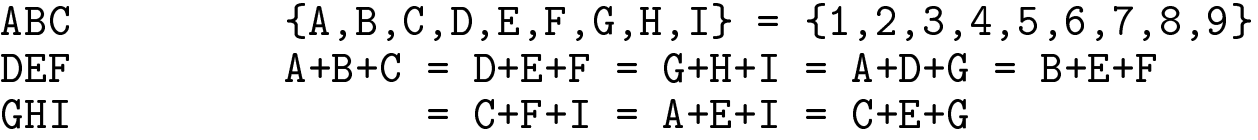

 $\bullet$  I rograma cuadrado-magico.clp.

```
\sim defined at \sim defined at \sim(numero 1) (numero 2) (numero 3) (numero 4)
  (numero 5) (numero 6) (numero 7) (numero 8)
  (numero 9) (solucion 0))
(deffunction suma-15 (?x ?y ?z)
  (=(+ ?x ?y ?z) 15))(defrule busca-cuadrado
  (numero ?e)
  (numero ?a&~e)
  (numero ?i&~?e&~?a&:(suma-15 ?a ?e ?i))
  (numero ?b&~?e&~?a&~?i)
  (numero ?c&7e&7a&7i&7b: (suma-15 ?a ?b ?c))(numero ?f&?ex^2?ax^2?ix^2bx^2cx: (suma-15 ?c ?f ?i))
  (numero ?d&~?e&~?a&~?i&~b&~c&~f&:(suma-15 ?d ?e ?f))
  (numero ?g&~?e&~?a&~?i&~b&~c&~f&~d&:(suma-15 ?a ?d ?g)
                                      &:(suma-15 ?c ?e ?g))
  (numero ?h&~?e&~?a&~?i&~b&~c&~f&~d&~g&:(suma-15 ?b ?e ?h)
                                         &:(suma-15 ?g ?h ?i)
  \Rightarrow(assert (escribe-solucion ?a ?b ?c ?d ?e ?f ?g ?h ?i)))
```
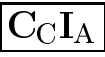

## Cuadrados mágicos

```
(defrule escribe-solucion
   \mathcal{O}(\mathcal{O}(\log n))?fase <- (escribe-solucion ?a ?b ?c ?d ?e ?f ?g ?h ?i)
      ?solucion <- (solucion ?n)
      \Rightarrow(retract ?fase ?solucion)
      (retract ?fase ?solucion)
      (assert (solucion (+ ?n 1)))
      (printout t "Solucion " (+ ?n 1) ":" crlf)
      (printout t " " ?a ?b ?c crlf)
      (printout t " " ?d ?e ?f crlf)
      (printo the state that is not contained by \mathcal{L}(\mathbf{A}) . The state that is not contained by \mathcal{L}(\mathbf{A})(printout t crlf))
   (defrule escribe-numero-de-soluciones
      (declare (salience -10))
      ?solucion <- (solucion ?n)
      \Rightarrow(printout t ?n " soluciones encontradas" crlf))
Sesión:
   CLIPS> (clear)
   CLIPS> (load "cuadrado-magico.clp")
   $1***$!***
   TRUE
   CLIPS> (reset)
   CLIPS> (run)\sim (run) \sim (run) \sim (run) \sim (run) \sim (run) \sim (run) \sim (run) \sim (run) \sim (run) \sim (run) \sim (run) \sim (run) \sim (run) \sim (run) \sim (run) \sim (run) \sim (run) \sim (run) \sim (run) \sim (run) Solucion 1:
       492
       357
       816
   12 soluciones encontradas
```
## Reglas específicas o generales

### , ilggias especilicas.

```
(deftemplate posicion (slot x) (slot y))
(defrule mover-al-norte
(defrule mover-al-norte
  ?h <- (movimiento norte)
  ?posicion-actual <- (posicion (y ?y-actual))
  \Rightarrow(retract ?h)r = r . The r is the set of r = r(modify ?posicion-actual (y (+ ?y-actual 1))))
(defrule mover-al-sur
\mathcal{A} and the fruit movement movement movement movement movement movement movement movement movement movement movement movement movement movement movement movement movement movement movement movement movement movement 
  ?h <- (movimiento sur)
  \sim (moviment surface surface surface \sim?posicion-actual <- (posicion (y ?y-actual))
  \Rightarrow(retract ?h)
   (modify?posicion-actual (y (- ?y - actual 1))))(defrule mover-al-este
\mathcal{O}(\mathcal{O}(\log n))?h <- (movimiento este)
  ?h <- (movimiento este)
  ?posicion-actual <- (posicion (x ?x-actual))
  \Rightarrow(retract ?h)r = r . The r is the set of r = r(modify ?posicion-actual (x (+ ?x-actual 1))))
(defrule mover-al-oeste
  ?h <- (movimiento oeste)
  ?posicion-actual <- (posicion (x ?x-actual))
  \Rightarrow(retract ?h)
   (modify ?posicion-actual (x (- ?x-actual 1))))
```
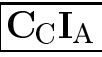

### Reglas específicas o generales

#### , i*t*grigs generales:

```
(deftemplate posicion (slot x) (slot y))
(deftemplate variacion
   (slot direccion)
   (slot variacion-x (default 0))
   (slot variacion-y (default 0)))
(deffacts informacion-de-variacion
   (variacion (direccion norte) (variacion-y 1))
   (variacion (direccion sur) (variacion-y -1))
   (variacion (direccion este) (variacion-x 1))
   \sqrt{3} . The contract of the contract of \alpha is the contract of \alpha is the contract of \alpha(variacion (direccion oeste) (variacion-x -1)))
(defrule mover
\mathcal{O}(\mathcal{O}(\log n)) and the function of the function of the function of the function of the function of the function of the function of the function of the function of the function of the function of the function of the fu
  ?h \leq (moving inertia ?d)?h <- (movimiento ?d)
  ?posicion-actual <- (posicion (x ?x-actual) (y ?y-actual))
   (variacion (direccion ?d)
                   (variacion-x ?vx)\mathcal{N} . The same state \mathcal{N}(variacion-y ?vy))
  \Rightarrow(retract ?h)
   (modify ?posicion-actual (x (+ ?x-actual ?vx))
                                        (y (+ ?y - actual ?vy)))
```
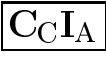